$\blacktriangledown$ 

 $\Xi$ 

 $\mathscr{D}$ 

B

Elementos eli… **2** OogLrvJtT+IAqKGQO53/Fm7HgosNInAHCXhnmH0J4FYPcR7hNcxr56W1u7OMUUhIKakIhlaU+01WEykmpqGaYIuu5BVRecB9jLCEBLiWwvpWVMXNpeq4SOjjB2F2+ozhWCa/vsRKaQ9h<br>XIMi/QfFRjCkvj8pAQnUC0m9TIfGFnLsz5kfDrjTgIVBUpzVT7BnhElKRC5VbSoG4YiN8wY9Jv/B48AEF

Elementos envia…

 $\bullet$  is a set of the interval of the interval of the interval of the interval of the interval of the interval of the interval of the interval of the interval of the interval of the interval of the interval of the interval

Pago en una sola exhibición

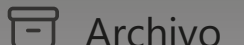

Agregar fav

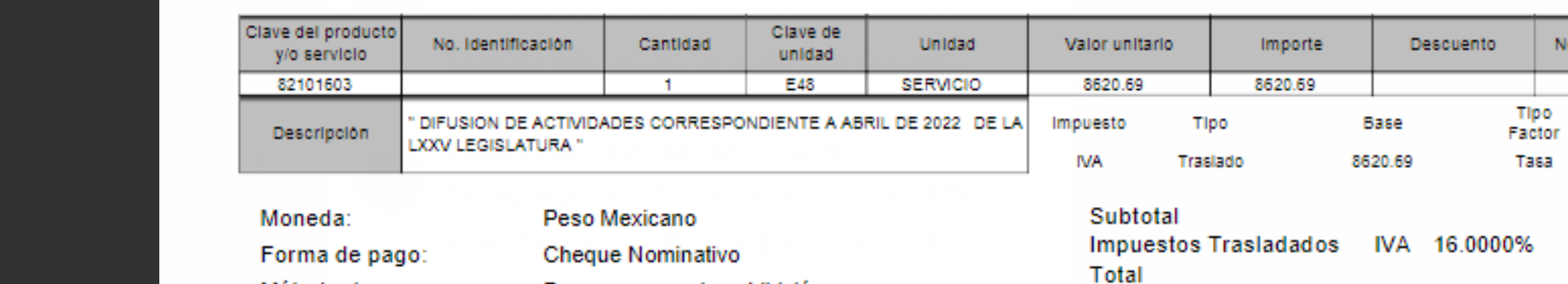

## Sello digital del CFDI:

Método de pago:

Tipo de cambio:

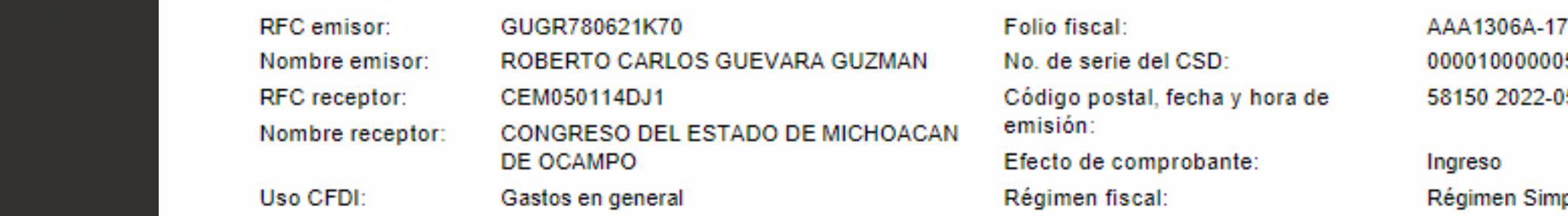

## Conceptos

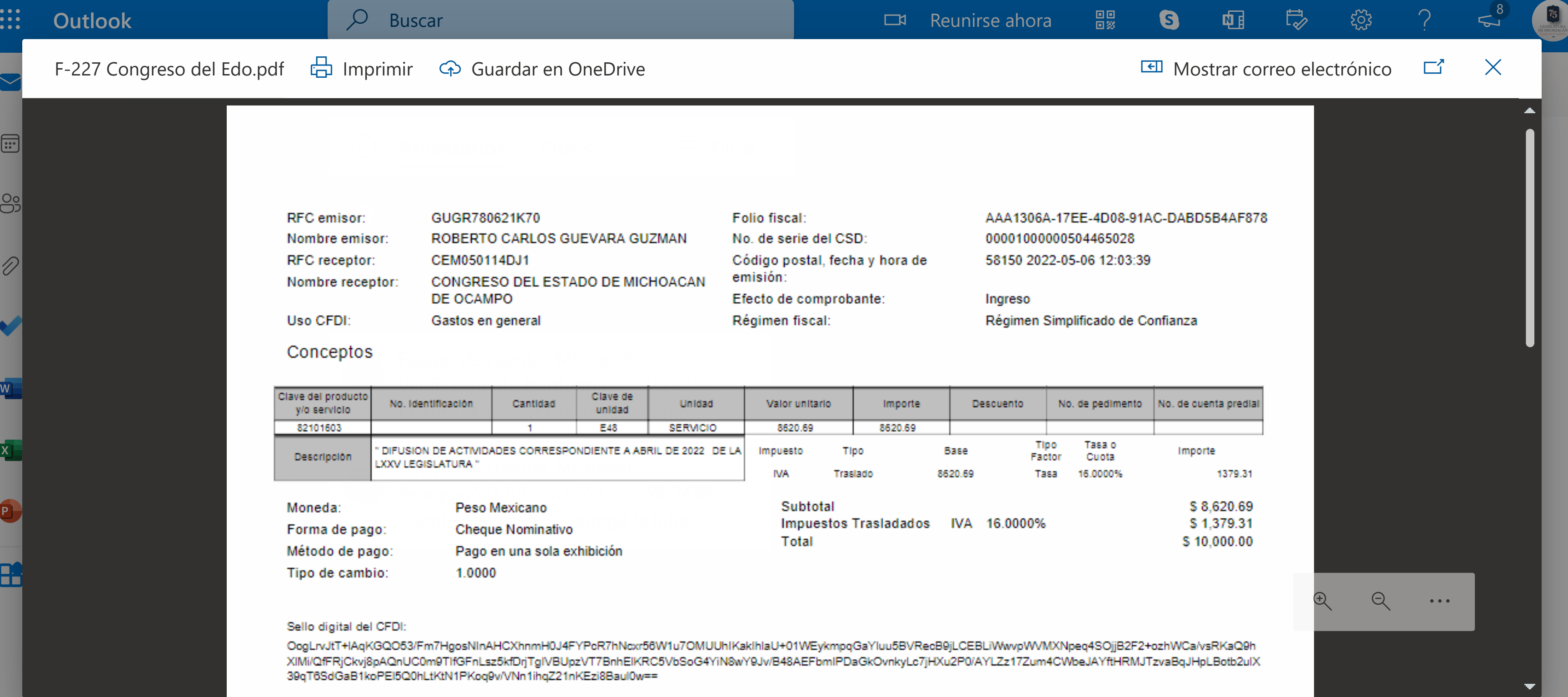

### Elegir la apariencia

1.0000

# F-227 Congreso del Edo.pdf  $\Box$  Imprimir  $\odot$  Guardar en OneDrive  $\Box$  Mostrar correo electrónico  $\Box$  X